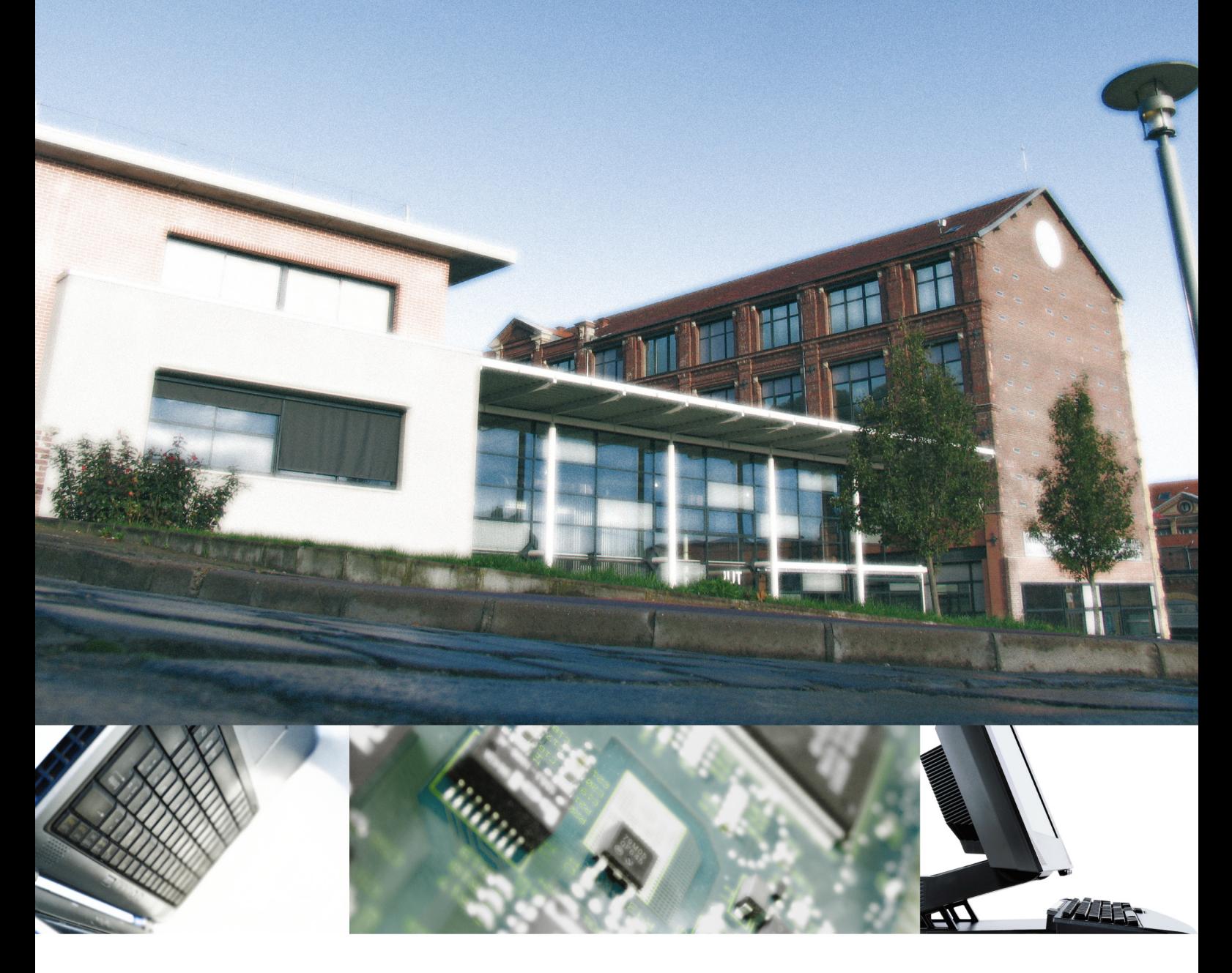

# Projet de création

# Département Informatique **Elbeuf sur Seine**

Rentrée 2009

I.U.T. de Rouen

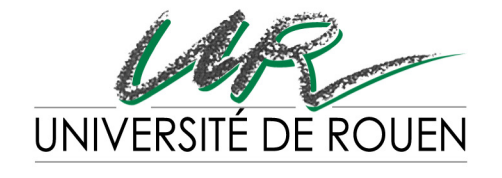

I.U.T. DE ROUEN

# **DEMANDE d'OUVERTURE d'UN DÉPARTEMENT d'IUT**

# **INFORMATIQUE**

**RENTRÉE 2009-2010**

# **2ème PARTIE : UNIVERSITE / IUT**

# **I- IDENTIFICATION DE LA DEMANDE**

# ACADEMIE : **ROUEN**

# UNIVERSITE : **ROUEN**

# IUT DE RATTACHEMENT : **ROUEN**

Date de création de l'IUT : **1965**

# DEPARTEMENT : **Informatique**

OPERATION ENVISAGEE : **■ OUVERTURE**

SITE : **ELBEUF SUR SEINE**

CHEF DE PROJET

NOM : **Katerin Pakker Roméo**

QUALITE : **Maître de Conférences à l'IUT de Rouen (61ème section)**

e-mail **: Katerin.Romeo@univ-rouen.fr**

# **COMPOSITION ACTUELLE DE L'IUT ET RAPPEL HISTORIQUE DE SON DEVELOPPEMENT**

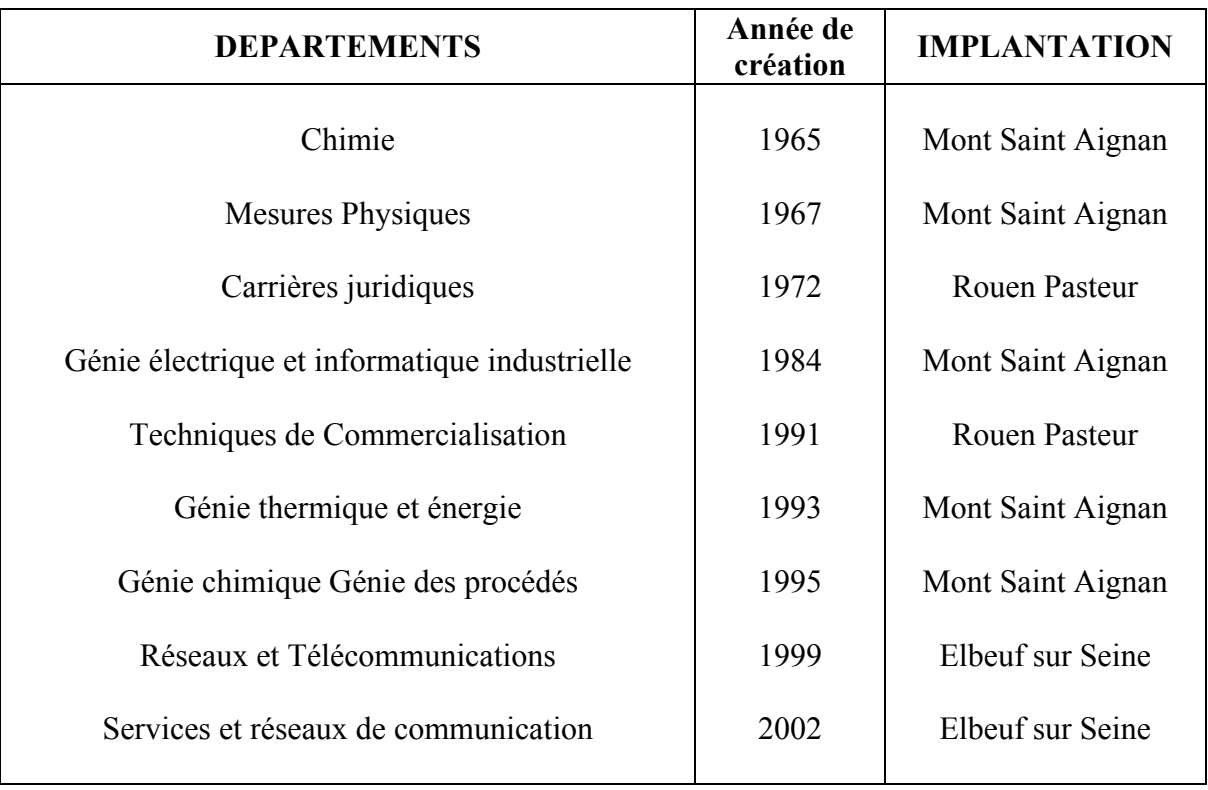

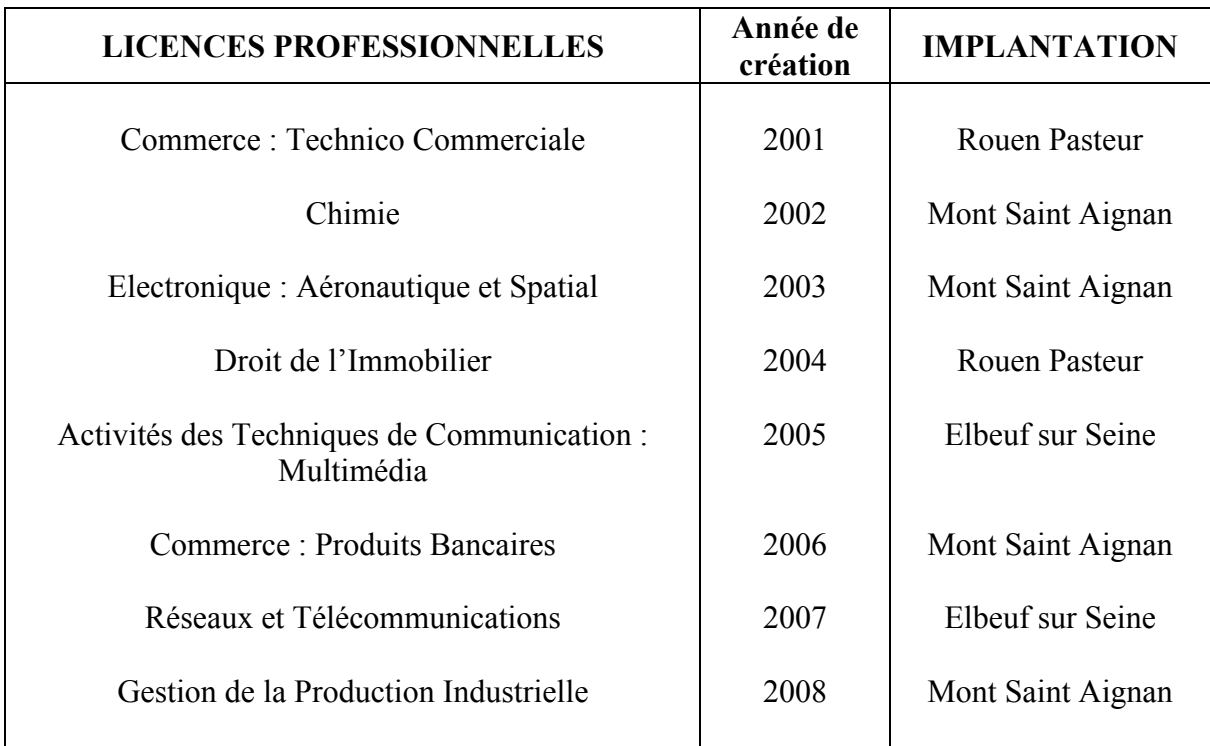

# **II- JUSTIFICATION ECONOMIQUE DU PROJET**

Le Diplôme Universitaire de Technologie (DUT) permet d'acquérir la maîtrise des compétences pour exercer les métiers de niveau III des qualifications professionnelles. A travers l'arrêté du 23 avril 2002, il permet aussi une évolution des étudiants vers des niveaux supérieurs de qualification. Le DUT est intégré au système LMD. Il est découpé en quatre semestres. Chaque semestre donne droit à 30 crédits ECTS. La validation du DUT s'effectue donc par l'obtention de 120 ECTS.

Il existe en France 44 départements Informatique, nous donnons ci-dessous les justifications nationales et locales à la demande de création de ce département d'IUT à l'antenne d'Elbeuf sur Seine de l'IUT de Rouen.

#### **Au plan national** :

Le rapport « Les Métiers en 2015 », résultat des travaux engagés par le Centre d'analyse stratégique (C.A.S) et la Direction de l'Animation de la Recherche et des Statistiques (DARES) du Ministère de l'Emploi et de la Cohésion Sociale dans le cadre du groupe « Prospective des Métiers et Qualifications », met en avant les besoins dans les prochaines années d'ingénieurs informaticiens, mais aussi de techniciens spécialisés sous peine de pénurie de main d'œuvre. En effet de nombreuses PME peuvent encore améliorer leurs systèmes d'information et de travail en réseau. Récemment encore, l'INSEE montre que les métiers de l'informatique sont au 3ème rang des perspectives d'embauche, derrière le BTP et les aides à la personne.

L'étude menée par la Direction de l'Evaluation et de la Prospective (note d'information février 2006) indique que « quatre domaines professionnels devraient tirer l'essentiel des créations d'emplois entre 2002 et 2015 : **informatique**, commerce, santé-action sociale culturelle et sportive et services aux particuliers ». En particulier, la détermination des besoins en recrutement par domaine professionnel fait état de besoins clairs en diplômés bac+2 et bac+3 pour 2002-2015 en gestion-administration, informatique, domaine bancaire et assurances, et en communication, information.

L'enquête Nationale portant sur le devenir des diplômés des départements informatique en France indique l'orientation des métiers :

- 48% des diplômés sont développeur ou analyste programmeur
- 6% sont administrateurs réseaux
- 6% sont concepteurs, développeur multimédia, Internet
- 5% technicien supérieur d'étude et fabrication
- le solde poursuit des études

Pour 94% des diplômés, la première embauche s'effectue dans les trois mois qui suivent l'obtention du diplôme.

Les études de synthèse de l'APEC (Panel entreprises 2007 et les études de l'emploi cadre 2007) placent les embauches nettes d'informaticiens en deuxième position (20 000 emplois en créations nettes, donc 1 rang au dessus des prévisions 2006 de l'INSEE). La « tension » indiquée ci-dessus (peu ou pas de candidat par offre) est déjà significative pour certains secteurs, notamment celui de **l'Informatique mobile et embarquée** qui a vu la création d'environ 200 entreprises qui ont adhéré en 2007 à la branche professionnelle du secteur (SYNTEC, étude annuel 2007).

# **Au plan régional** :

Il existe dans l'agglomération de Rouen 2 BTS en Informatique de Gestion (Lycée privé la Chataigneraie à Mesnil-Esnard et Lycée Gustave Flaubert à Rouen), les BTS Informatique et Réseaux pour l'Industrie et les services techniques sont généralement à connotation « Informatique Industrielle et automatismes programmables » sont localisés respectivement à Evreux (Lycée Modeste Leroy) et au Mesnil-Esnard (La Chataigneraie).

Il existe un département d'Informatique au Havre avec une Licence professionnelle « Développement et Administration Internet et Intranet » (DA2I). Ce département dispense une formation générale en informatique dont la poursuite d'études est indiquée vers la licence Informatique de l'Université du Havre, ce département reçoit 354 candidatures pour 104 admis (les chiffres 2006 indiquent 268 dossiers pour 92 admis, ce qui représente une **augmentation** du nombre de dossiers de demande de plus de **30%**, ce qui confirme les statistiques générales).

Il existe une licence d'Informatique à l'UFR des Sciences sur le pôle du Madrillet qui est suivie de plusieurs Master à dominante Informatique. Au niveau de l'agglomération de Rouen et alentours, il n'existe pas de formation courte professionnalisée universitaire en Informatique, le CESI, structure privée, propose uniquement une formation en alternance qui ne permet pas de satisfaire toutes les demandes et ne répond qu'à cette demande particulière. Le vivier de recrutement est donc important, on peut rappeler à cette occasion que les soldes migratoires concernant les Bacheliers, à la fois en Haute-Normandie et en Basse-Normandie sont largement déficitaires (Enquête SUBANOR 2005 de l'Observatoire Régional des Formations Supérieures) donc une bonne partie pour suivre des formations en Informatique D'ailleurs concernant plus particulièrement le bassin d'Elbeuf, ce sont 40% des bacheliers qui ne sont pas inscrits dans l'enseignement supérieur dans l'académie de Rouen (CPGE, IUT, STS et Université), alors que la région rouennaise concentre environ 88% des bacheliers elbeuviens en poursuite d'études. Il est donc clair qu'il existe un vivier important.

Une enquête menée en 2008 par la Conférence de l'Enseignement Supérieur de l'Agglomération de Rouen (CESAR) auprès de 10000 étudiants, a mis en évidence deux secteurs déficitaires en offre de formations professionnelles : BTP (Bâtiments et Travaux Publics) et Informatique.

Il est donc important de développer au sein de l'Université de Rouen (IUT de Rouen) une formation professionnalisante en Informatique. Cette demande se justifie pleinement par le retard de 14% de poursuite d'études universitaires dans notre région par rapport à la moyenne nationale La faible mobilité des étudiants rouennais et l'absence de formation informatique de proximité.

# **Pour un pôle Sciences et Technologies de l'Information et de la Communication à Elbeuf sur Seine dans un contexte territorial de pôle technologique**

Les développements qui sont actuellement en cours sur le technopôle du Madrillet avec :

Les entreprises orientées vers les nouvelles technologies Informatique pour l'Automobile, l'Avionique, l'Aéronautique

le projet de Campus « Systèmes Embarqués », projet ambitieux soutenu par la région Haute-Normandie

l'institut Carnot Energie et Systèmes de Propulsion, fédérateur des applications industrielles dans ces domaines

• le pôle a vocation mondiale MOVEO, « Des automobiles et transports collectifs sûrs pour l'homme et son environnement », regroupement des pôles Normandy Motor Valley et Vestapolis. Ce pôle porte la vision stratégique et technologique des acteurs majeurs du monde de l'automobile ( $1<sup>er</sup>$  employeur industriel haut-normand – 28 000 salariés plus de 110 entreprises), mais également de l'aéronautique, de l'ingénierie routière et des transports collectifs, et réunit les enjeux de maîtrise de l'énergie, de sécurité routière, de mobilité et de respect de l'environnement.

la filière Normandie Aero Espace soutenue par le secteur Aéronautique et Spatial (10 000 salariés, 5 % de croissance annuelle, 1000 emplois à pourvoir dans les 5 prochaines années en région, une cinquantaine de PME/PMI, fournisseurs et sous-traitants, 20 laboratoires de recherche impliqués dans les projets).

Tous ces partenaires militent pour la création d'une formation en cycle court de type IUT pour assurer la formation de Techniciens supérieurs nécessaires à ce secteur stratégique.

La proximité géographique du site du Madrillet (15 minutes par une voie rapide) par rapport au site délocalisé de l'IUT à Elbeuf sur Seine est aussi un atout non négligeable.

L'Etude régionale sur les Technologies clés en Haute Normandie, en cours de réalisation par l'ADIT missionnée par la DRIRE, fait apparaître clairement que dans les 5 secteurs les plus soutenus par des projets technologiques se trouvent les activités **Informatiques,** notamment l'Informatique embarquée et la mécatronique. Dans les technologies clés potentielles associées aux domaines émergents figurent les **Architectures** (au sens matériel et logiciel) des véhicules, **l'Ingénierie** des Systèmes Complexes et d'autres domaines ou les technologies Informatiques sont extrêmement présentes (Communications au sens Informatique du terme, Outils et méthodes pour les Systèmes d'Information, Ingénierie des Systèmes Embarqués,..). On peut d'ailleurs y noter aussi que pour l'aspect transport et logistique, identifiée au Havre, l'aspect rouennais concerne plus particulièrement les aspects informatique de type traçabilité, gestion de flotte informatique, ... et que sur ce créneau les pôles de compétitivité MOVEO et le pôle Logistique Seine Normandie : Nov@log, ont signé une convention de coopération.

Le projet présenté concerne un département d'Informatique avec des modules complémentaires donnant une coloration « Informatique Embarquée et Mobile ». Un système informatique embarqué peut être rapidement défini comme le système intégrant complètement des approches logicielles et matérielles extrêmement sophistiquées mais avec des contraintes de coût, taille, poids qui sont très différentes des contraintes des systèmes Informatiques classiques. Les exemples du téléphone portable, du GPS, de l'ordinateur utilisé en avionique, en aérospatial ou en automobile le situent assez facilement.

Ce système reste un système Informatique, d'où la nécessité d'appréhender le « cœur » du métier de l'Informaticien qui est présent dans le Programme Pédagogique National, mais nécessite des connaissances particulières qui peuvent être données par la « coloration » permise pour ces mêmes départements. Cette coloration sera orientée pour ce département vers l'Informatique « embarquée » et Informatique « mobile ».

### **III- SOUTIEN DES MILIEUX PROFESSIONNELS**

### **1 INDICATION DES BRANCHES PROFESSIONNELLES, UNIONS PATRONALES, REGIONALES, ENTREPRISES OU ORGANISMES PUBLICS ET/OU PRIVES**

Ce projet est soutenu localement par le groupe CPI (www.cpi.fr, Président Directeur Général : Eric Joyen-Conseil) fortement implanté sur le Grand-Ouest et qui possède une expertise reconnue dans le domaine des systèmes d'information et des systèmes Informatiques. La spécialisation proposée, Informatique embarquée et Informatique Mobile, fait partie des potentialités identifiées comme stratégiques dans les années à venir par ce groupe au niveau régional. De manière générale cet axe est aussi identifiée comme stratégique par la fédération SYNTEC (1250 groupes et sociétés françaises spécialisées dans les professions de l'Ingénierie, des Services Informatiques, des Études et du Conseil, de la Formation Professionnelle) auprès duquel une demande de soutien sera formulée. La labellisation de cette formation sera aussi demandée au pôle MOVEO.

**Ouverture d'un groupe en alternance sous contrat de professionnalisation à la rentrée n + 1 :** Le Centre de Formation par Apprentissage et le Centre de Formation Continue de l'université accueillent depuis plus de dix ans des jeunes qui font le choix de poursuivre leurs études en alternance. Ainsi, sept formations sont ouvertes en apprentissage dont cinq sont des licences professionnelles organisées par les IUT de Rouen et d'Evreux. Par ailleurs, l'offre de formation de l'université en contrat de professionnalisation est de plus en plus importante chaque année dans les secteurs d'activité les plus variés.

# **Liste des formations ouvertes en apprentissage à l'Université de Rouen**

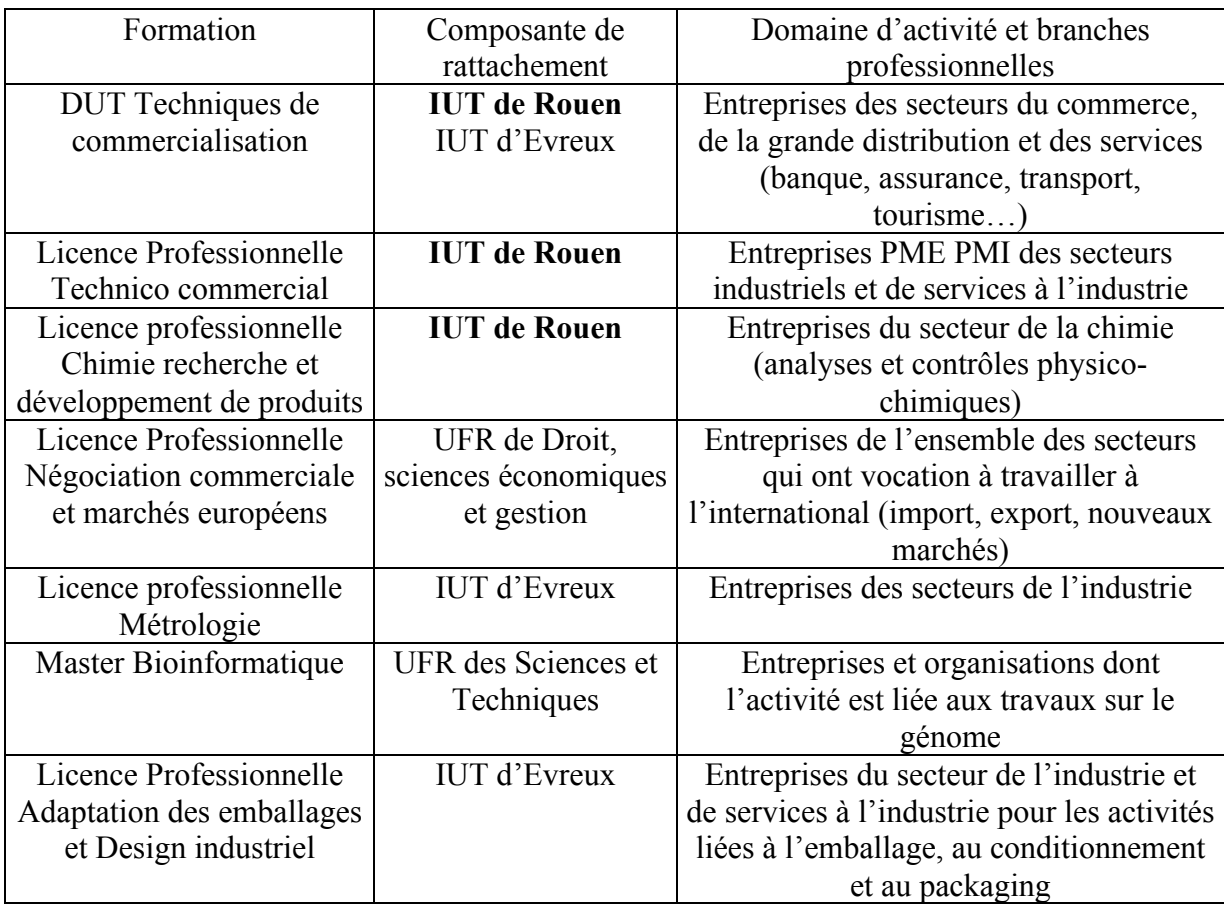

# **Liste des formations ouvertes en alternance à l'Université de Rouen (Sous contrat de professionnalisation)**

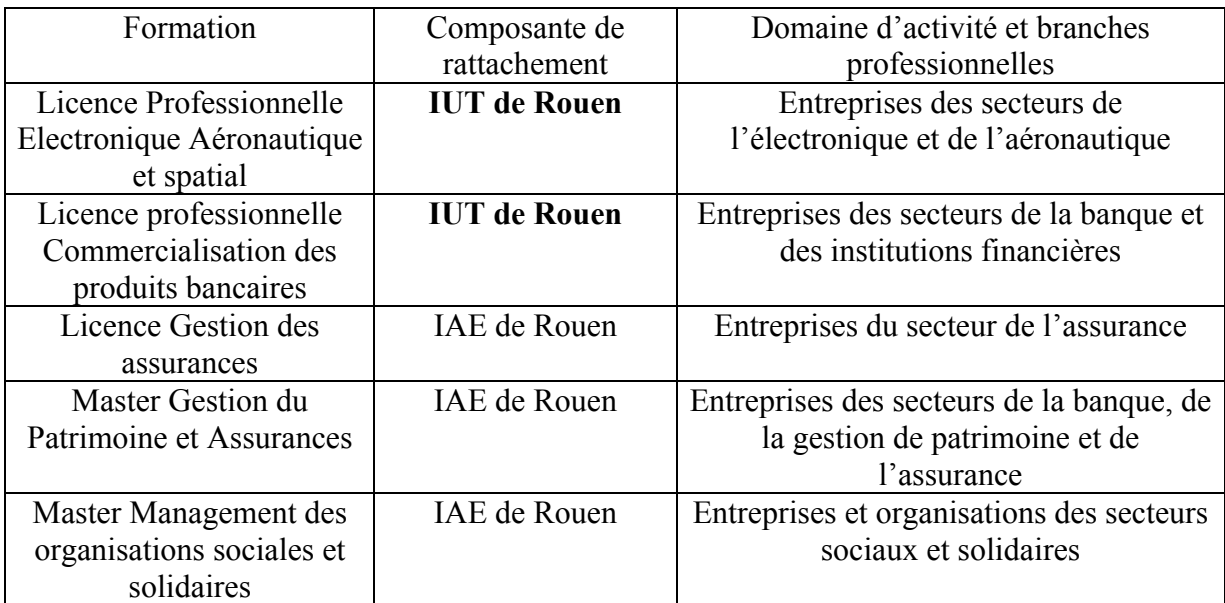

Nous disposons ainsi de contacts réguliers avec plusieurs centaines d'entreprises qui ont reçu ou reçoivent un jeune salarié-étudiant dans l'une des formations de l'université. L'offre de formation couvre une grande partie des secteurs d'activité susceptibles d'accueillir un jeune étudiant du DUT Informatique en alternance lors de sa seconde année de formation.

Le choix de faire porter l'alternance sur la seconde année est orientée par la volonté de conserver la totalité des enseignements de première année. En effet, les accords de branches professionnelles portent pour la plupart d'entre elles la durée des enseignements à 25% du temps de travail, soit 400 à 500 heures de formation par an. La seconde année du DUT Informatique, par la présence du stage en entreprise, se prête mieux pédagogiquement à l'organisation de l'alternance.

Dans le cadre de son Contrat de développement, les services compétents de l'Université renforceront la préparation des équipes enseignantes et des jeunes à l'alternance. Le tissu local d'entreprises trouvera ainsi une réponse tant à ses besoins de formation qu'à ses besoins de recrutement d'un jeune déjà compétent et inséré dans l'entreprise d'une manière optimale.

Les fonds qui proviendront du financement de l'alternance viendront abonder les crédits ouverts en fonctionnement et en investissement pour ce nouveau département. L'alternance est aussi un rapprochement des relations entre l'IUT de Rouen et les entreprises notamment en ce qui concerne le versement de la taxe d'apprentissage qui financera également le développement de la formation.

Les enseignants de l'IUT de Rouen ont déjà fait preuve de leur engagement pour développer ce type de pédagogie avec succès dans plusieurs formations. Nous envisageons donc dès maintenant l'ouverture de la seconde année en alternance.

Par ailleurs, nous proposerons le projet de demande d'ouverture en apprentissage du DUT Informatique dès l'année n pour une ouverture en n+1 aux services instructeurs de la Région. Les entreprises auront ainsi le choix entre le contrat de professionnalisation et le contrat d'apprentissage.

# **2- MODALITES DE PARTENARIAT ET D'INTERVENTION**

Ce projet est mené en étroite collaboration avec le département d'Informatique de l'UFR des Sciences, la Chambre de Commerce et d'Industrie d'Elbeuf, des partenaires du Pôle MOVEO, des partenaires de la Filière Aéronautique et Spatial et les professionnels du secteur. L'ouverture de ce département bénéficiera de la participation des professionnels des entreprises concernés, toutes situées dans un environnement très proche par leur participation aux enseignements, aux jurys, à l'encadrement des projets tutorés et les suivis des stages.

# **IV- COHERENCE DU PROJET AVEC L'OFFRE DE L'UNIVERSITE EN PREMIER CYCLE ET DANS LE DOMAINE DE LA FORMATION TECHNOLOGIQUE**

Le site Universitaire de l'IUT de Rouen à Elbeuf sur Seine héberge à l'heure actuelle deux départements :

- **Département Réseaux et Télécommunications**, avec une licence professionnelle « Réseaux et Télécommunications (Spécialité Administration et Sécurité des Réseaux) ».

- **Département Services et Réseaux de Communication**, avec une licence professionnelle « Activités et Techniques de Communication (Spécialité Multimédia) »

L'Université de Rouen ne possède pas de formation technologique de niveau Bac+2 dans le domaine de l'Informatique. L'ouverture de ce département sur le site d'Elbeuf sur Seine permettra la création d'un véritable site Sciences et technologies de l'Information et de la Communication à Elbeuf sur Seine avec des formations professionnalisantes jusqu'à la licence professionnelle. La proximité du pôle technologique du Madrillet permettra d'assurer une bonne partie des besoins en stage des étudiants, que ce soit en IUT ou en licence professionnelle, elle permettra aussi l'implication des professionnels qui seront présents sur ce pôle dont l'environnement a été rappelé précédemment. La proximité du pôle permettra aussi une implication directe des enseignants d'Informatique et de Génie Informatique de l'UFR des Sciences assurant une large couverture des enseignements. La présence des laboratoires de recherche des secteurs concernés, permet de conforter le projet en lui assurant une homogénéité et une mutualisation de moyens proches.

# **EFFECTIFS**

Il faut rappeler que les soldes migratoires concernant les Bacheliers, à la fois en Haute-Normandie et en Basse-Normandie sont largement déficitaires (Enquête SUBANOR 2005 de l'Observatoire Régional des Formations Supérieures) et donc que les souhaits des Bacheliers concernant la poursuite d'études en Informatique notamment ne sont pas complètement couverts par l'offre de formation actuelle, avec une mention particulière pour Rouen où il n'existe qu'une formation classique Universitaire en Informatique et pas de cycle technologique court en IUT.

Les effectifs dans une filière d'IUT doivent tendre vers 104 étudiants par promotion. Indiquer dans le tableau ci-dessous les prévisions de montée en puissance de la filière proposée, en distinguant les recrutements relevant de la formation initiale de ceux qui relèvent de la formation continue ou de l'apprentissage.

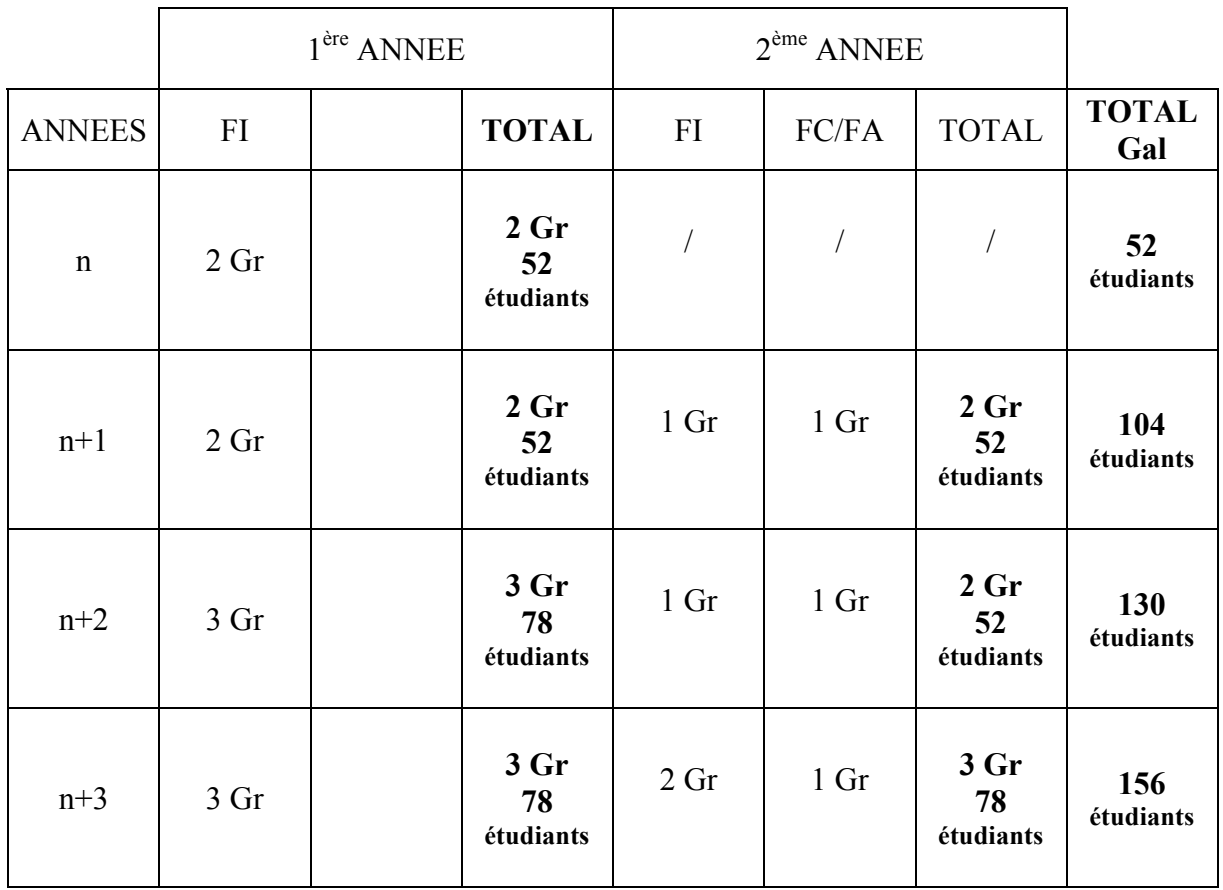

**Remarque** : L'Université de Rouen dispose en son sein d'un Centre de Formation Continue (CFC) et d'un Centre de Formation par Apprentissage (CFA), vu le caractère technologique de la formation, il est bien évident que la formation sera ouverte à des étudiants en alternance et à des étudiants en Formation Continue, La première année, le premier groupe peut être hébergé dans les locaux actuels. Ce qui laisse du temps éventuellement pour la construction de l'extension prévue au contrat de plan.

FI : Formation Initiale – FC : Formation continue – FA : Formation par Alternance

# **2- OBJECTIFS PEDAGOGIQUES**

Le Programme Pédagogique National (PPN) publié en septembre 2005 est en cours de modification, les informations données ci-dessous sont donc susceptibles d'évoluer, notamment en fonction des nouveaux modules liés à l'Informatique mobile et Embarquée. Les modules, les volumes horaires, les modalités de contrôle des connaissances sont listées dans le PPN.

Comme indiqué dans ce PPN, l'objectif de l'enseignement sera de former des techniciens maîtrisant les techniques de base de l'Informatique (programmation, Génie Logiciel, réseaux, bases de données …). La présence sur le site d'Elbeuf sur Seine des départements SRC et R&T, leur inscription dans le tissu local, l'expérience acquise par leurs enseignants, permettront d'orienter la pédagogie vers la formation de techniciens capables de concevoir des systèmes embarqués, mobiles, communicants, interactifs, adaptés aux réseaux de communications émergents.

Les étudiants formés seront aussi capables d'assurer la gestion, la maintenance, la promotion et la commercialisation de ces systèmes. Le projet tutoré, élément socle du projet personnel et professionnel de l'étudiant sera orienté dans ce sens.

# **Les parcours différenciés :**

Prévus dans le PPN, les parcours différenciés permettent une adaptation de l'offre de formation aux besoins de l'économie locale, à l'offre de formation de l'IUT et de son Université, ils permettent aussi à l'étudiant de construire un projet personnel et professionnel. Le parcours différencié peut être défini à l'initiative du département qui en précise les contenus et le soumet au conseil de l'IUT. Ce parcours n'est pas précisé sur le diplôme, mais son contenu est détaillé dans le « supplément au diplôme » remis à l'étudiant après l'obtention de son DUT.

Un effort particulier sera consacré au recrutement des bacheliers technologiques ainsi qu'un accompagnement pédagogique leur permettant les meilleures conditions de la réussite de cette spécialité.

La coloration apportée sera « Informatique Embarquée et Mobile », dans cette optique les modules complémentaires destinés à compléter le parcours de l'étudiant seront les suivants (page 26 du PPN actuel):

- § Programmation temps-réel
- **Interfacages**
- 
- § Analyse et Applications industrielles<br>
§ Représentation et codage des Images<br>
§ Traitement et Analyse d'Images § Représentation et codage des Images
- § Traitement et Analyse d'Images
- § Architectures et environnements matériels
- § Systèmes Répartis et Réseaux locaux

Pour les modules complémentaires en compétences et connaissances générales

- § Droit des Nouvelles technologies/ Normes Logicielles
- § Economie Gestion Finance
- § Techniques de communication « Multimédia »

#### **Apprendre autrement**

La présence sur le site des départements SRC et R&T offre déjà aux étudiants la possibilité de disposer de salles en libre service. La création de l'intranet du site d'Elbeuf/Seine auquel pourront être associés les étudiants du département d'Informatique permettra la mise à disposition des étudiants des cours et exercices pour leur permettre de travailler et réviser à leur rythme. Le Wifi est opérationnel sur le site.

# **3- STAGES**

Un stage de 10 semaines en entreprise sera effectué au 4ème semestre. Les projets tutorés qui seront comme pour les autres départements d'Elbeuf sur Seine associés à des entreprises partenaires, permettront de parfaire leur formation.

# **V- RECHERCHE ET INNOVATION TECHNOLOGIQUE**

Laboratoires de recherche auxquels pourraient être rattachés les enseignants-chercheurs affectés au département sollicité : Laboratoires de Recherche de l'Université de Rouen

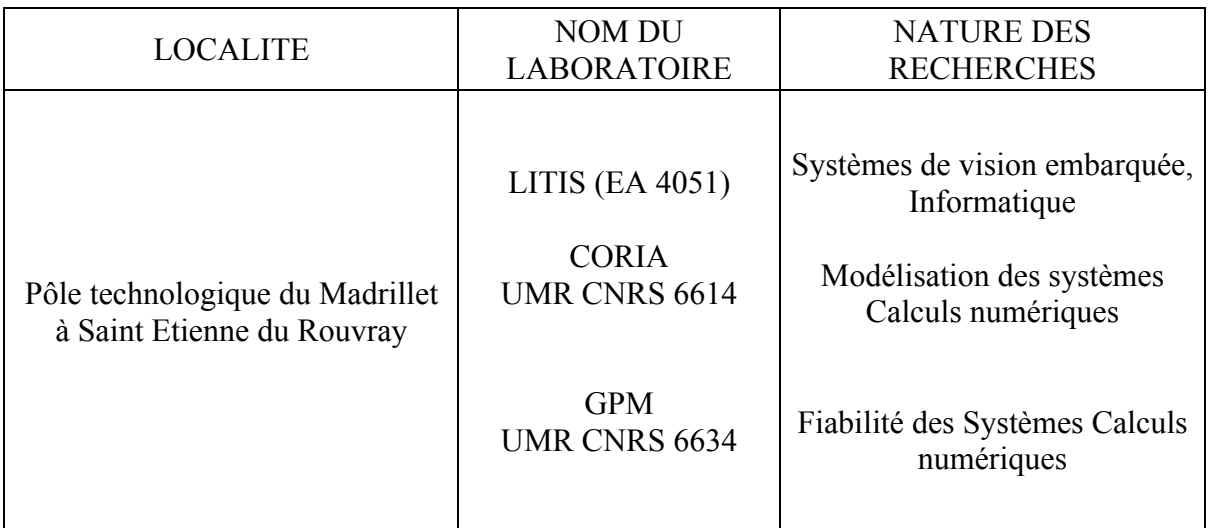

Ces laboratoires regroupent des enseignants des sections 27, 61, 30, 62 et 63 du CNU avec des activités notamment orientées vers :

- Modélisation, calcul numérique, programmation système

- Communications numériques, analyse d'images, architecture des ordinateurs et systèmes embarqués

- Bases de données, indexation de supports multimédia.

#### **VI- RECENSEMENT DES MOYENS**

#### A- RESSOURCES HUMAINES

# **1- Potentiel d'enseignants-chercheurs et d'enseignants nécessaires au fonctionnement de la formation et enseignants affectés à l'IUT et/ou à l'université susceptibles d'y participer :**

L'IUT de Rouen prévoit dans son schéma de redéploiement interne le renforcement du site d'Elbeuf sur Seine en personnel IATOS (Une secrétaire et un Technicien) et en personnel enseignant (1 Maître de Conférences et un Professeur Agrégé).

Le département Informatique et le département de Physique de l'UFR des Sciences et Techniques de l'Université de Rouen, participeront activement dans les enseignements d'informatique et de génie informatique.

Les laboratoires de recherche du pôle technologique du Madrillet (LITIS, CORIA, GPM, ..), ainsi que les partenaires industriels du Pôle MOVEO, de la Filière Aéronautique et Espace et les entreprises du secteur informatique apporteront leur savoir faire professionnel dans ce département.

# **Postes à pourvoir**

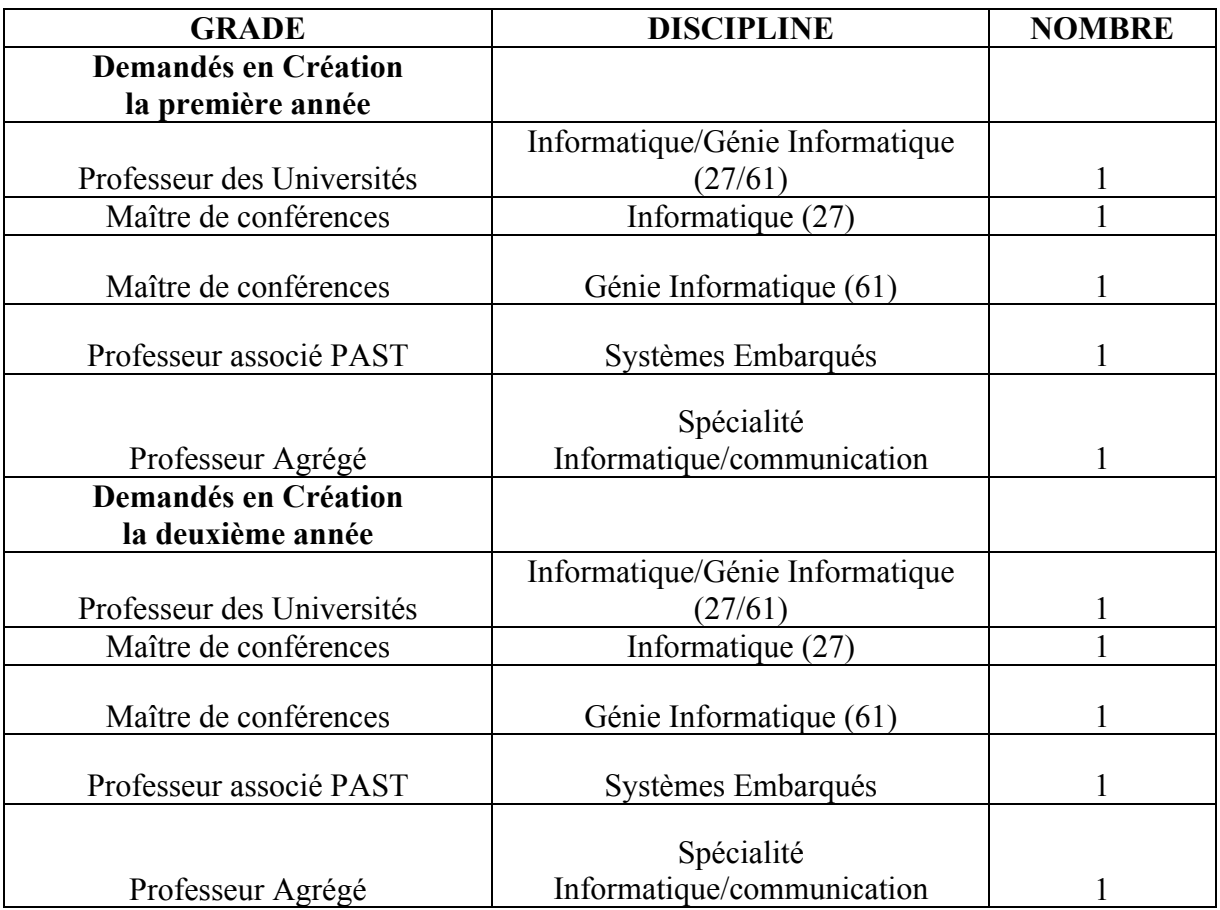

# **Personnel administratif et technique (BIATOS)**

Le fonctionnement du département nécessitera :

- un poste de SASU pour le secrétariat du département
- un poste d'assistant ingénieur informatique et réseaux

# **B- LOCAUX**

# **B-1 : Locaux Existants**

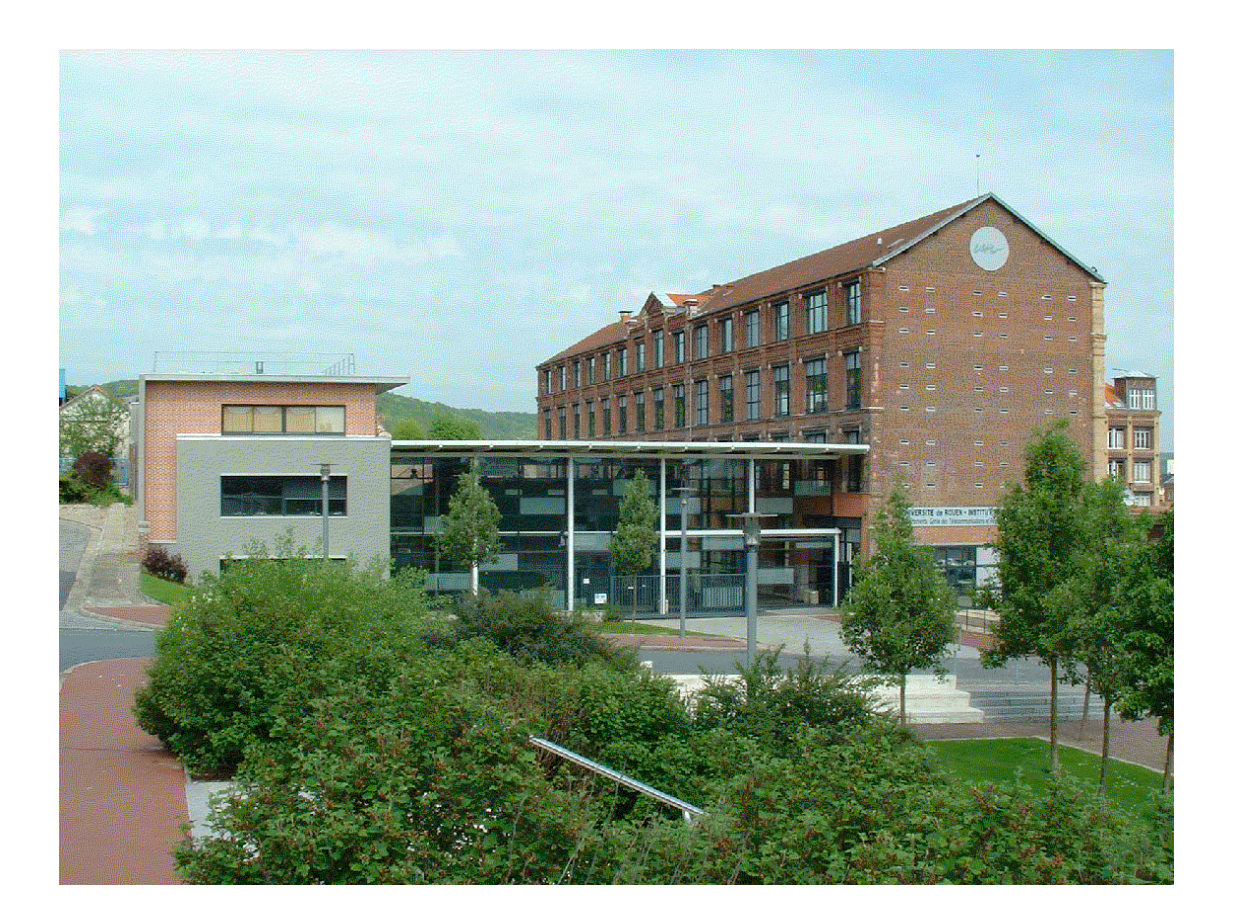

**1-1- Locaux existants à l'IUT** et susceptibles, après aménagements éventuels, d'abriter le nouveau département et les étudiants.

Le site actuel, dimensionné pour 450 étudiants, en accueille 300, il comporte déjà un amphithéâtre de 150 places partagé par les 2 départements (R&T et SRC). La charge horaire du département Informatique nécessitera un deuxième amphithéâtre et des locaux lorsque celui-ci sera monté en puissance. Le démarrage peut donc être rapidement assuré.

**1-2 Origine du financement des aménagements à prévoir :** 3,5 M€ inscrits au titre du CPER 2007-2013 + 0,5 M€ Conseil Général et Agglo d'Elbeuf

#### **B-2 : Locaux à Construire :**

Les tableaux suivants sont issus du programme pédagogique national fixant les heures d'enseignement et du référentiel des constructions universitaires pour les taux d'utilisation hebdomadaire et le dimensionnement des surfaces.

 Les salles de TD et TP de Langues/Communication nécessitent une surface augmentée adaptée à l'usage de matériels audiovisuels.

# **Détermination des besoins**

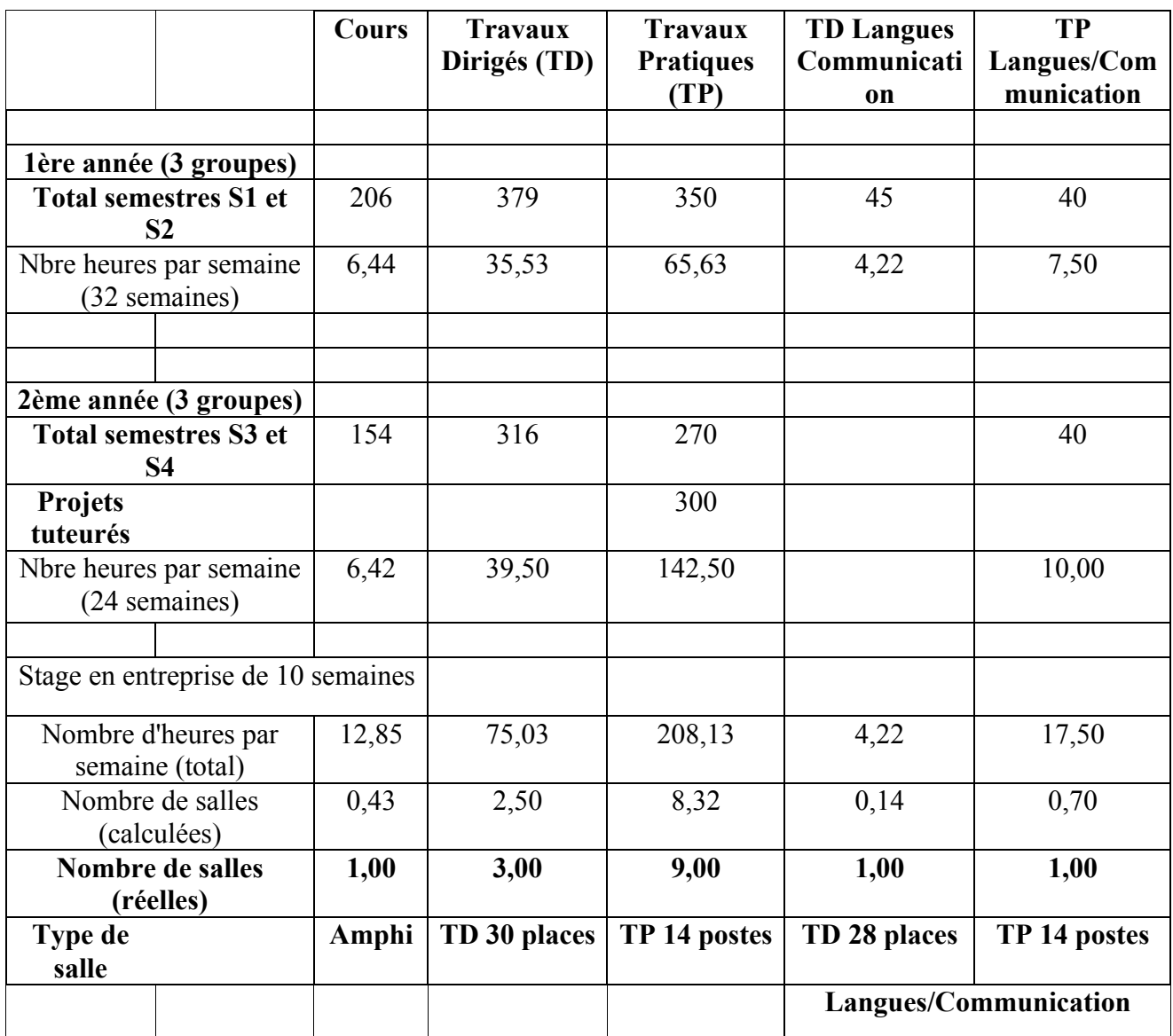

# **Détermination des surfaces**

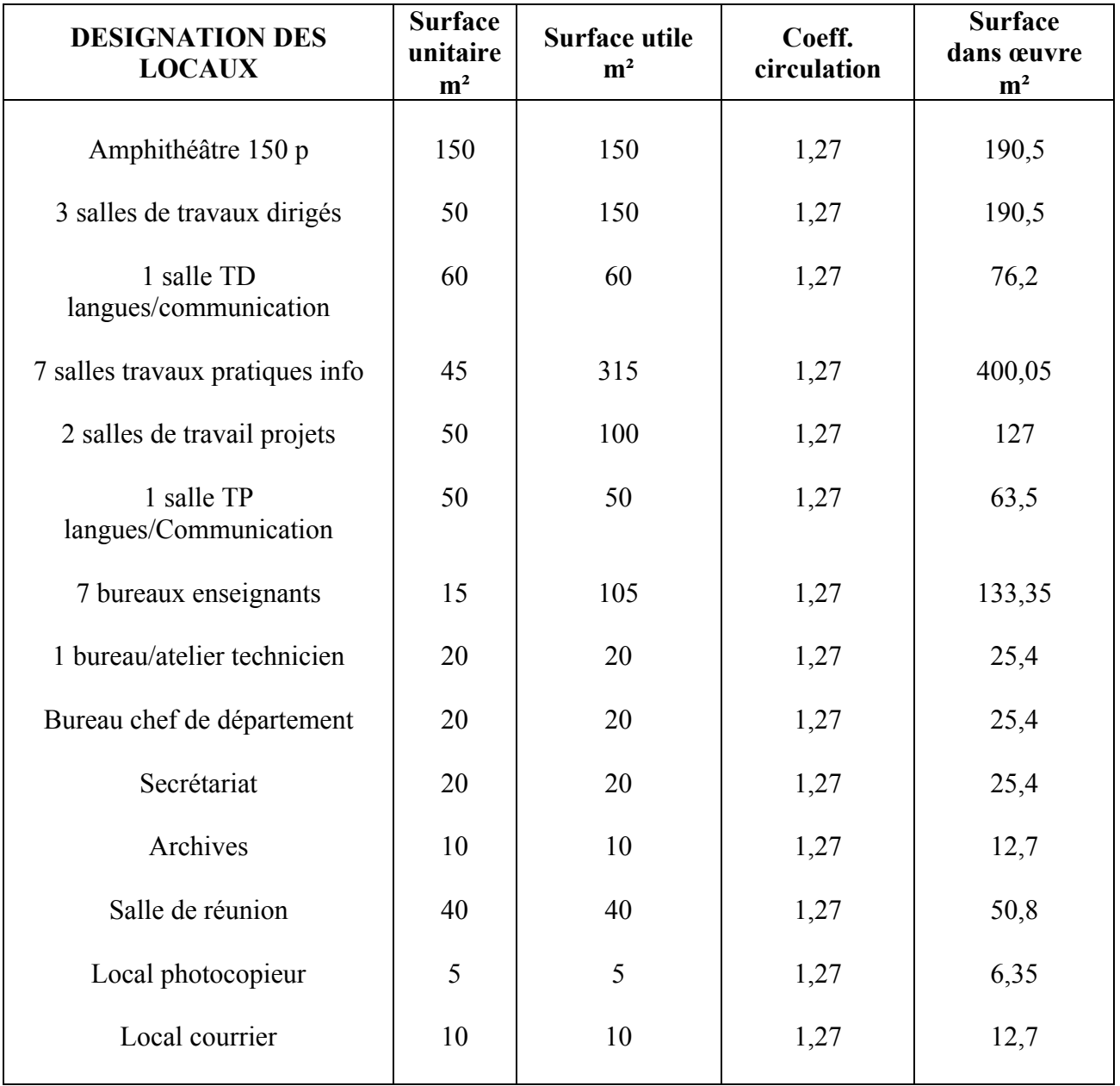

**SUPERFICIE** : 1055 m² utiles, 1340 m² construits

**COUT DE LA CONSTRUCTION :** 3,5 M€ financés au titre du CPER 2007-2013 pour un ratio approximatif de 2600€ ttc le m².

**MAITRISE D'OUVRAGE** : Région Haute-Normandie

# **C- PREMIERS EQUIPEMENTS PEDAGOGIQUES**

DESCRIPTION (nature des équipements) : Ordinateurs, laboratoire de langues, licences de logiciels informatiques, matériels et logiciels dédiés à l'informatique embarquée Mobilier 4 salles 32 places et 1 salle 16 places Mobilier 9 salles T.P. info Équipement amphithéâtre (tableau, écrans, son, vidéo) Equipement de vidéoconférence Écrans, tableaux, tableaux interactifs, vidéoprojecteurs pour 7 salles Matériel actif de réseau informatique :

**Total : 500 k€**

**PLAN DE FINANCEMENT PREVU** : 500k€ pour l'équipement et l'aménagement pédagogique proviennent du Conseil Général et de l'Agglo d'Elbeuf.

### **D- ENVIRONNEMENT UNIVERSITAIRE**

Le site d'Elbeuf a une bibliothèque. Pour trouver un logement les étudiants bénéficient de l'aide d'un service spécial de la ville d'Elbeuf. Les agglomérations Rouennaise et Elbeuvienne ont mis en place une liaison par bus (ligne 32) entre la ville de Rouen, la résidence universitaire du Madrillet et le site d'Elbeuf. La possibilité offerte ainsi aux étudiants Elbeuviens de se loger au Madrillet leur donnera accès aux infrastructures du pôle en termes de vie étudiante.

Un service de restauration universitaire pourra ouvrir lorsque les effectifs du site d'Elbeuf auront atteint 400 étudiants. La ville d'Elbeuf projette également l'ouverture d'un restaurant administratif auquel les étudiants auraient accès. En attendant ces deux ouvertures, les étudiants peuvent déjeuner au Lycée Maurois auquel le CROUS a donné son agrément. Le soutien financier apporté par la ville d'Elbeuf sur Seine devrait permettre d'entamer de nouvelles négociations avec le CROUS pour proposer rapidement des solutions de restauration sur place pour les étudiants.

La ville d'Elbeuf met un gymnase à la disposition des étudiants de l'IUT, les activités sportives y sont animées par l'association des étudiants de l'IUT (le BETE).

# **VII- PROCEDURE SUIVIE**

#### **1 – Origine du Projet**

### PRECISER LE CONTRAT OU PLAN DANS LEQUEL FIGURE L'OPERATION

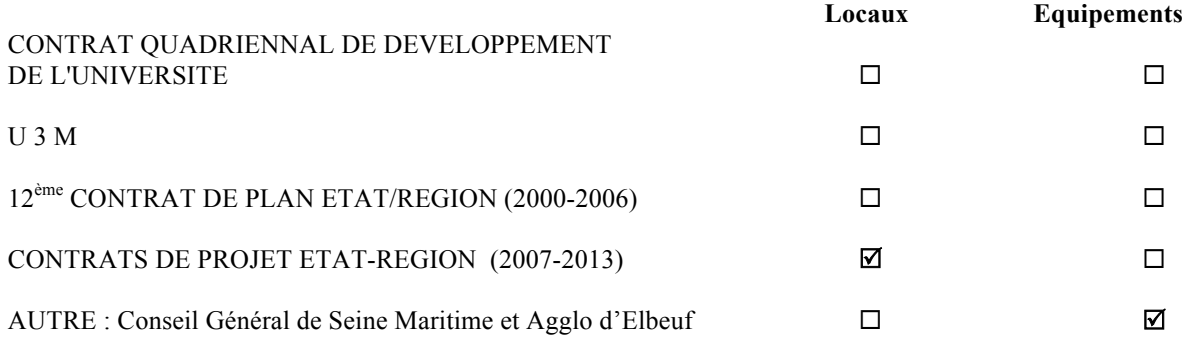

# **2 – Consultation des Instances Universitaires**

**2-1 – IUT de ROUEN** Département : **Informatique**

CONSEIL DE L'IUT **: Lundi 29 Septembre 2008**

#### **Avis : Favorable**

DIRECTEUR DE L'IUT de Rouen : **Mohamed Ketata**

# **2-2 – UNIVERSITE de Rouen**

Conseil des études et de la vie universitaire : **Mardi 30 septembre 2008**

#### **Avis : Favorable**

Conseil d'administration de l'université : **Mardi 30 septembre 2008**

#### **Avis : Favorable**

Président de l'Université de Rouen : **Cafer OZKUL**

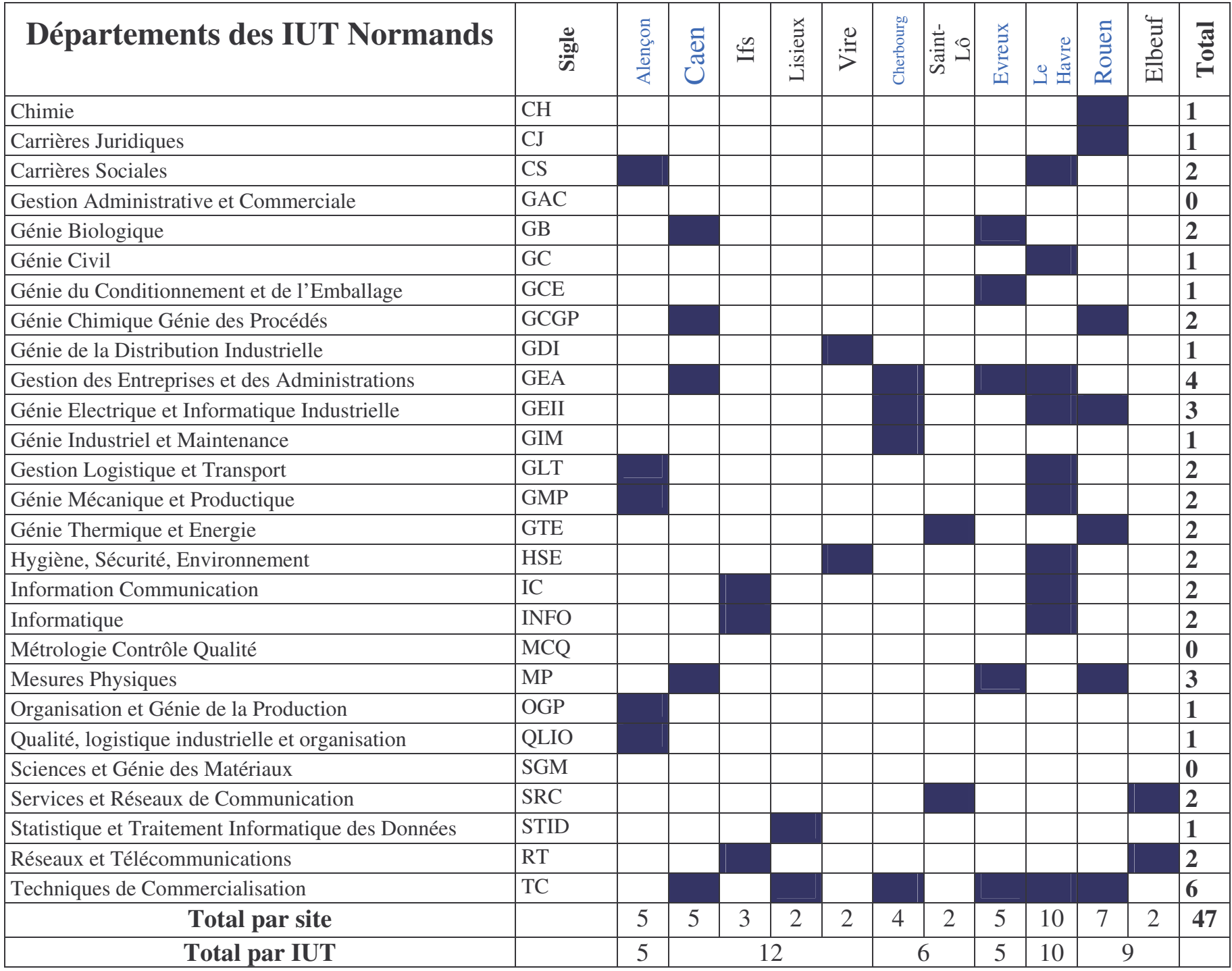

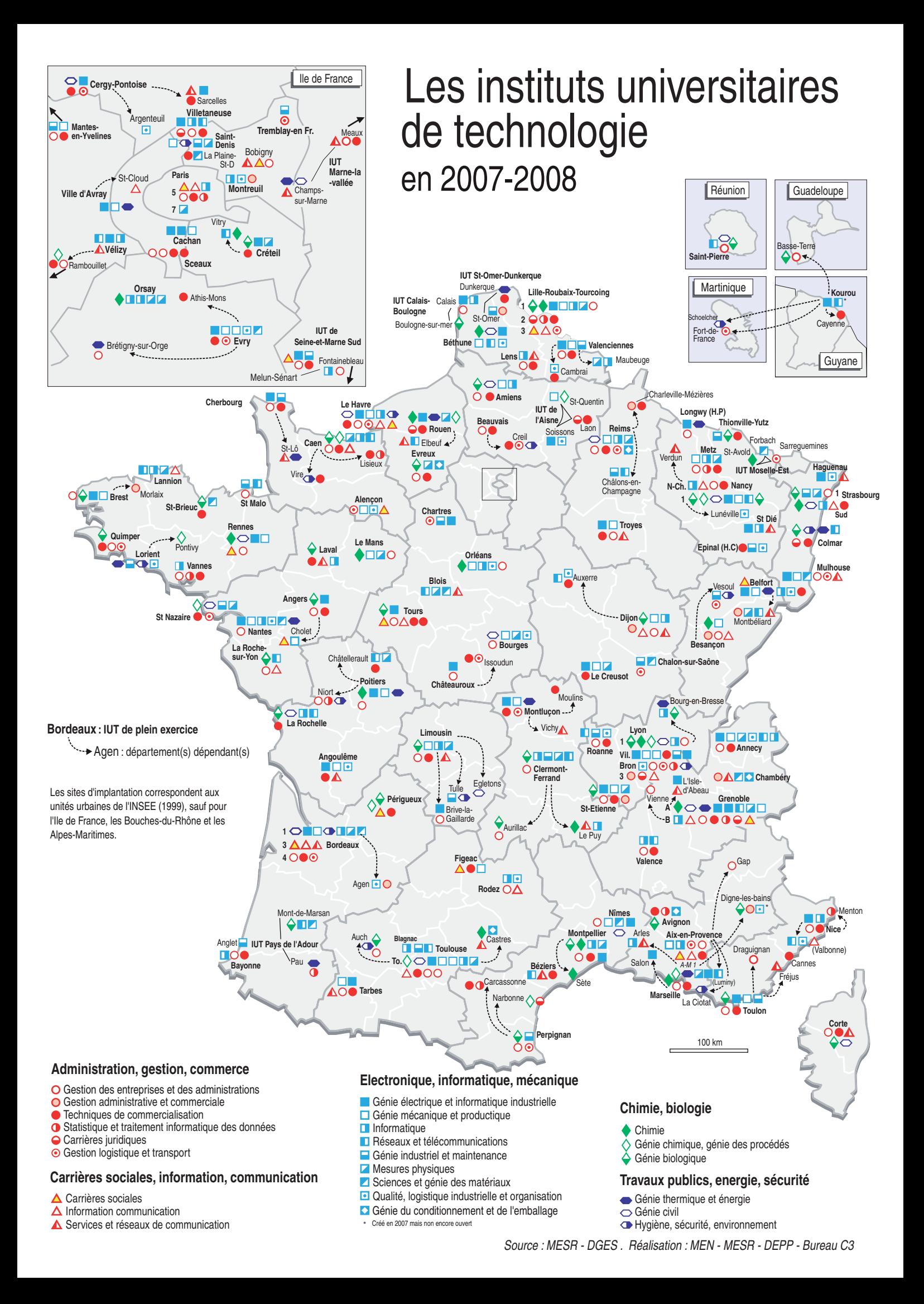